## **NetcdfGridDataset**

Import type NetcdfGridDataset is deprecated. For netcdf use [NETCDF-CF\\_GRID](https://publicwiki.deltares.nl/display/FEWSDOC/NETCDF-CF_GRID) instead. For grib use [GRIB1](https://publicwiki.deltares.nl/display/FEWSDOC/GRIB1) or [GRIB2](https://publicwiki.deltares.nl/display/FEWSDOC/GRIB2) instead. Only use "NetcdfGridDataset" for grid NetCDF files that contain ensembles or qualifiers or for grid NetCDF files that are not compliant with the NetCDF CF conventions.

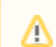

This import is available in DELFT-FEWS versions after 2010.02

Import NetcdfGridDataset uses NetCdf to read grid data from grib1, grib2 en NC formats. The NetcdfGridDataset supports :

- importing ensembles,
- importing grid data from separate layers (z-dimension)
- $\bullet$ importing grid data that are distributed over the several files, e.g. all forecasts in one file, one file per forecast, et cetera.

Starting with DELFT-FEWS versions 2011.02 NetcdfGridDataset replaces the grib1 specific import types that use JGrib decoder. NetcdfGridDataset is in use as several import types.

This is due to the backward compatibility of the existing configurations, and due to the logical naming of the import types from the customer's point of view.

The import types below are handled by NetcdfGridDataset:

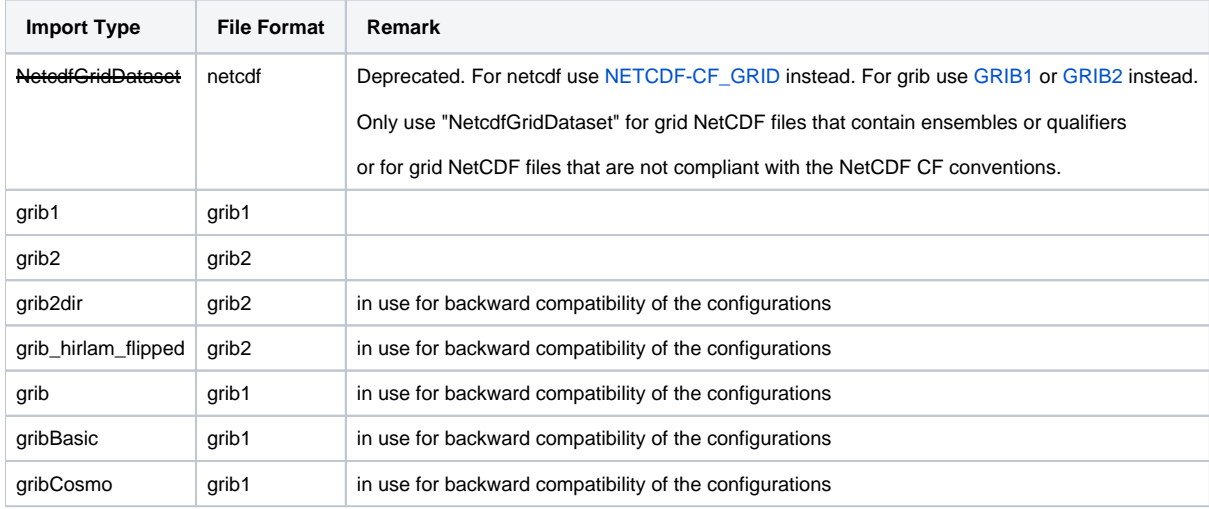

## Note:

In the past, import types Grib, GribBasic, GribCosmo used JGrib decoder, which is decoding grib1 format. You can still use JGrib decoder through import types GribOld, GribBasicOld, GribCosmoOld